## **Templates**

- From macros to templates
- Parameter deduction, instantiation, specialization
- Class templates, partial specialization
- Explicit instantiation
- Dependent types
- Scope resolution, lookup
- **Mixins**
- CRTP (Curiously Recurring Template Pattern)
- Variadic templates in  $C++11$
- Fold expressions in  $C++17$

## **Templates**

- **Originally Stroustrup planned only Macros**
- Side effects are issue with Macros: no types known
- Templates are integrated to  $C++$  type system
- Templates are not functions, they are skeletons
- Parameter deduction
- **Instantiation**

#### **Templates**

```
Zoltán Porkoláb: C++11/14
template <typename T>
void swap( T& x, T& y) {
    T temp = x;
    x = y;y = temp;}
template <typename T>
T max(T a, T b)
{
    if ( a > b )
         return a;
     else
         return b; }
void f() {
    int i = 3, j = 4, k;
    double f = 3.14, g = 5.55, h;
    k = max(i, j);h = max(f, g);
    h = max(i, f);}
```
### Templates with more types

```
template <class T, class S>
T max(T a, S b)
{
   if (a > b) return a;
    else
        return b;
}
int f()
\{int i = 3;double x = 3.14;
 z = max(i, x);}
```
#### No deduction on return type

```
Zoltán Porkoláb: C_{++11/14} 5
template <class R, class T, class S>
R max( T a, S b, R)
{
    if ( a > b )
        return a;
     else
         return b;
}
z = max( i, x, 0.0);template <class R, class T, class S>
R max( T a, S b)
{
    if ( a > b )
        return a;
     else
         return b;
}
z = \text{max}<double>(i, x); // ok, returns 3.14
k = max<sub>long</sub>, long, int>(i, x); // converts to long and int
k = max<int, int, int>(i, j);
```
### Template overloading

```
template <class T> T max(T,T);
template <class R, class T, class S> R max(T,S);
template <>
const char *max( const char *s1, const char *s2)
\{return strcmp(s1, s2) < 0 ? s1 : s2;
}
int i = 3, j = 4, k;
double x = 3.14, z;
char *s1 = "hello";char *s2 = "world";z = \text{max}<double>(i, x); // ok, \text{max}(T, S) returns 3.14
k = max( i, j); // ok, max(T, T)\text{cout} \leq \text{max}(\text{s1, s2}); // \text{ok}, "world"
```
## Template classes

- All member functions are template
- **Lazy instantiation**
- Possibility of partial specialization
- Specialization may completely different
- Default parameters are allowed

## Dependent types

- Until type parameter is given, we are not sure on member
- **Specialization can change**
- If we mean type: typename keyword should be used

```
long ptr;
template <typename T>
class MyClass
\{ T::SubType * ptr; // declaration or multiplication?
    //...
};
template <typename T>
class MyClass
\{ typename T::SubType * ptr;
    //...
};
```

```
typename T::const_iterator pos;
```
## Two phase lookup

• There is two phases for template parse and name lookup

```
void bar()
{
   std::cout << "::bar()" << std::endl;
}
template <typename T>
class Base
\{public:
     void bar() { std::cout << "Base::bar()" << std::endl; }
};
template <typename T>
class Derived : public Base<T>
\{public:
     void foo() { bar(); } // calls external bar() or error !!
};
```
## Two phase lookup

• There is two phases for template parse and name lookup

```
void bar()
\{ std::cout << "::bar()" << std::endl;
}
template <typename T>
class Base
\{public:
     void bar() { std::cout << "Base::bar()" << std::endl; }
};
template <typename T>
class Derived : public Base<T>
\{public:
     void foo() { this->bar(); } // or Base::bar()
};
```
# Mixins

- Class inheriting from its own template parameter
- Not to mix with other mixins (e.g. Scala)
- Reversing the inheritance relationship:
	- One can define the Derived class before Base class
	- Policy/Strategy can be injected

```
template <class Base>
class Mixin : public Base { ... };
class RealBase { ... };
Mixin<RealBase> rbm;
class Strategy { ... };
Mixin<Strategy> mws;
```
# Liskov substitutional principle

- Barbara Liskov 1977: object of subtype can replace object of base
- Mixin<Derived> is not inherited from Mixin<Base>

```
class Base { ... };
class Derived : public base { ... };
template <class T> class Mixin : public T { ... };
Base b;
Derived d;
Mixin<Base> mb;
Mixin<Derived> md;
b = d // OK
mb = md; // Error!
```
# Liskov substitutional principle

- Barbara Liskov 1977: object of subtype can replace object of base
- Mixin<Derived> is not inherited from Mixin<Base>

```
class Base { ... };
class Derived : public Base { ... };
template <class T> class Mixin : public T { ... };
Base b;
Derived d;
Mixin<Base> mb;
Mixin<Derived> md;
b = d // OK
mb = md; // Error!
                                Base
                               Derived
                                                 Mixin<Base>
                                                 Mixin<Derived>
```
# Liskov substitutional principle

- Barbara Liskov 1977: object of subtype can replace object of base
- Mixin<Derived> is not inherited from Mixin<Base>

```
class Base { ... };
class Derived : public Base { ... };
template <class T> class Mixin : public T { ... };
Base b;
Derived d;
Mixin<Base> mb;
Mixin<Derived> md;
b = d // OK
mb = md; // Error!
                                 Base
                                Derived
                                                    Mixin<Base>
                                                   Mixin<Derived>
                                                        \bm{\nabla}
```
#### **Constraints**

• No concept checking in  $C++$  (yet)

```
class Sortable { void sort(); };
// be careful with lazy instantiation
template <class Sortable> 
class WontWork : public Sortable
{
public:
     void sort()
    \{ Sortable::srot(); // !!misspelled
     }
};
void client()
\{ WontWork<HasSortNotSrot> w; // still compiles
  w.sort() // syntax error only here!
}
```
# Curiously Recurring Template Pattern (CRTP)

- James Coplien
- Static polymorphism

```
template <typename T>
struct Base
{
     // ...
};
struct Derived : Base<Derived>
{
     // ...
};
```
# Curiously Recurring Template Pattern (CRTP)

- James Coplien 1995
- F-bounded polymorphism 1980's
- Operator generation, Enable shared from this, Static polymorphism

```
template <typename T>
struct Base
{
     // ...
};
struct Derived : Base<Derived>
{
    // ...
};
```
#### Operator generator

```
class C
{
 // ...
};
bool operator<(const C& l, const C& r) 
{
 // ...
};
inline bool operator!=(const C& 1, const C& r) { return l < |r < l; }
inline bool operator==(const C& 1, const C& r) { return ! (l==r); }
inline bool operator>=(const C& 1, const C& r) { return r < 1; }
// ...
```
#### Operator generator

```
class C
{
 // ...
};
bool operator<(const C& l, const C& r) 
{
 // ...
};
inline bool operator!=(const C& 1, const C& r) { return l < | | r < l; }
inline bool operator==(const C& 1, const C& r) { return ! (l==r); }
inline bool operator>=(const C& 1, const C& r) { return r < 1; }
// ...
```
• We want automatically generate the operators from operator

## Operator generator in Derived

Base operator<

## Operator generator in Derived

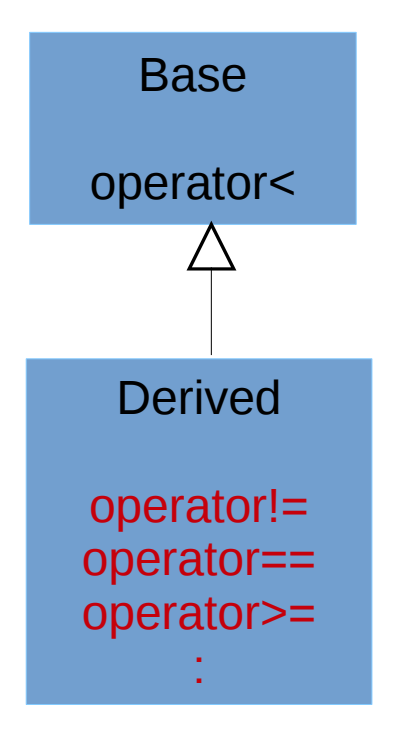

## Operator generator in Derived

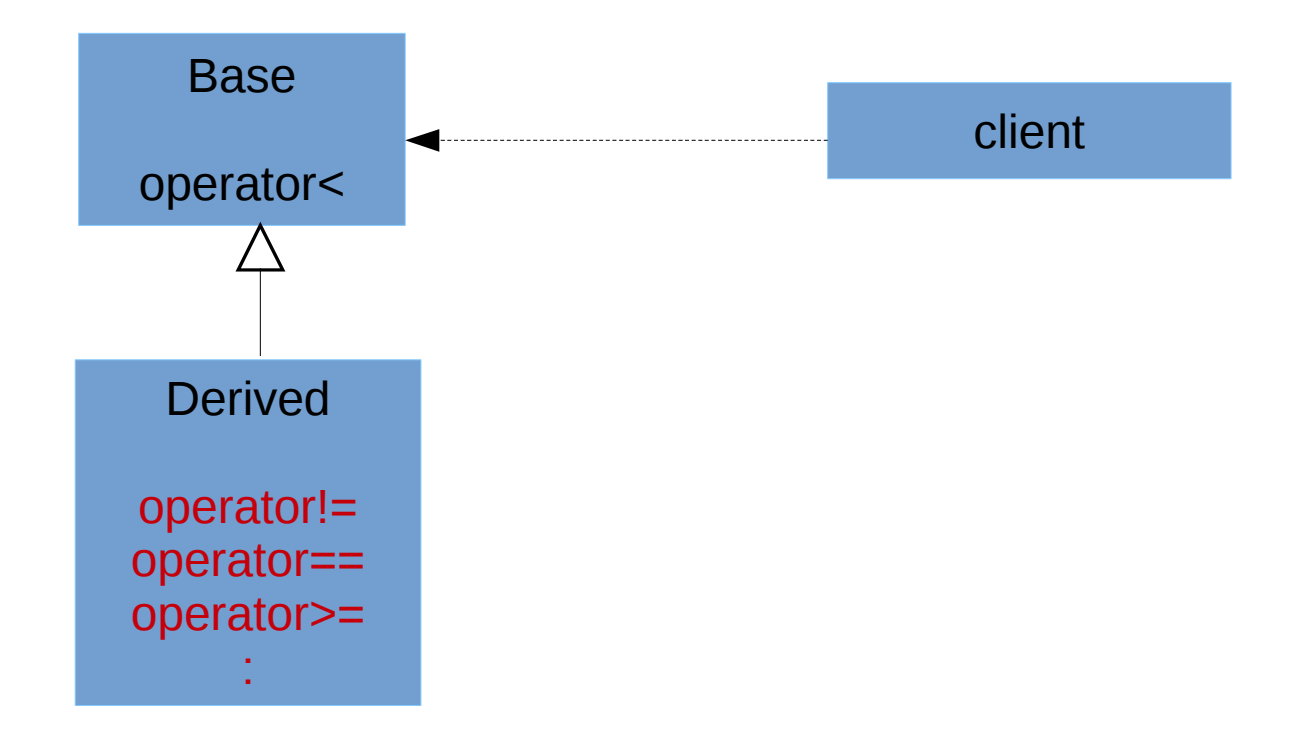

#### Operator generator in Base

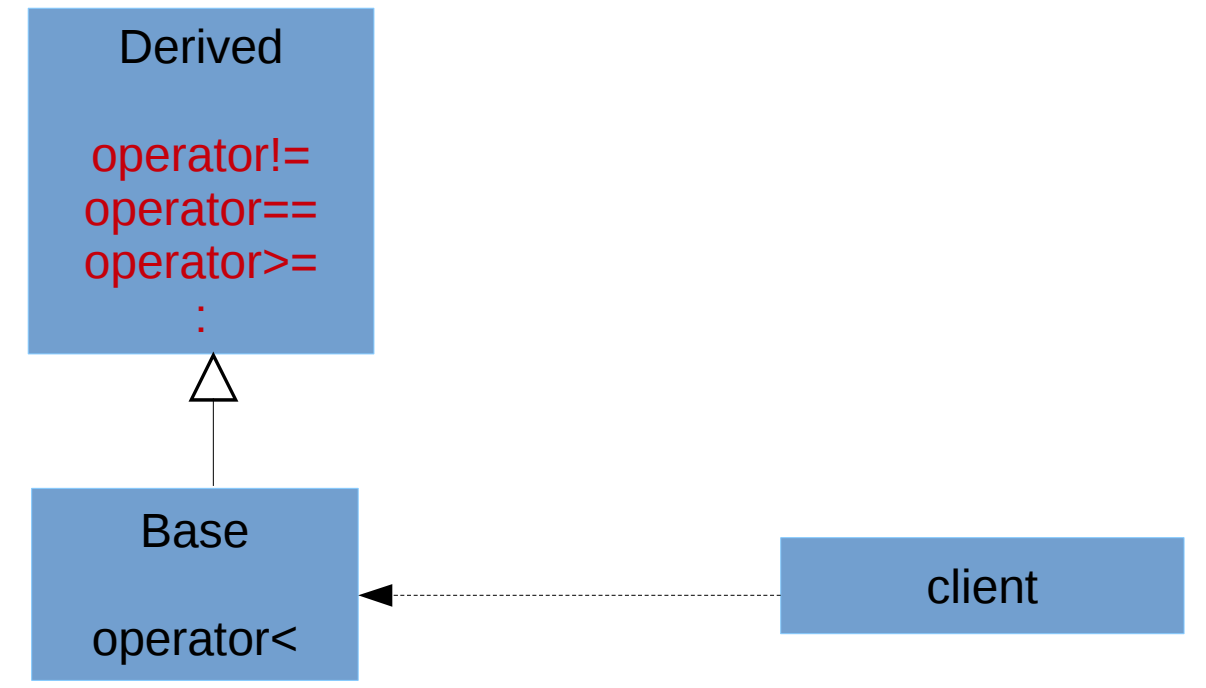

### Operator generator in Base

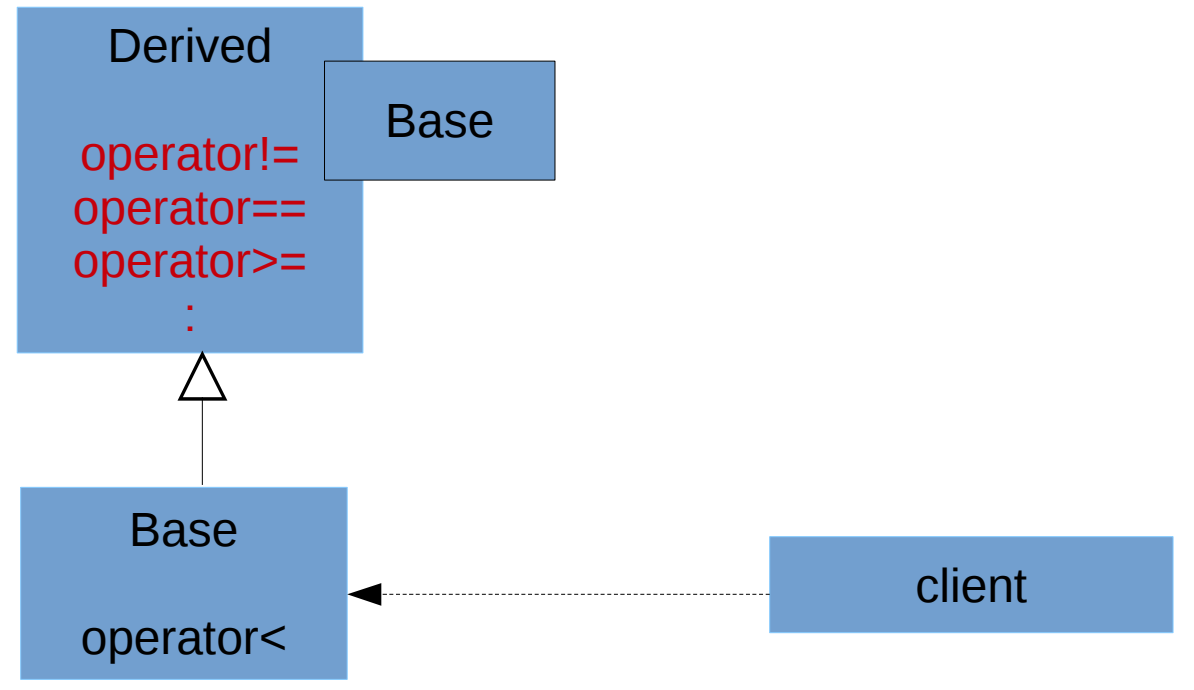

#### Enable shared from this

```
#include <memory>
#include <cassert>
class Y : public std::enable_shared_from_this<Y>
\{public:
     std::shared_ptr<Y> f()
     {
         return shared_from_this();
     }
};
int main()
{
     std::shared_ptr<Y> p(new Y);
    std::shared_ptr<Y> q = p->f();
    assert(p == q);
    assert('(p < q || q < p)); // p and q must share ownership
}
```
### Object counter

```
template <typename T>
struct counter {
     static int objects_created;
     static int objects_alive;
     counter() {
         ++objects_created;
         ++objects_alive;
     } 
     counter(const counter&) {
          ++objects_created;
         ++objects_alive;
     }
protected:
     ~counter() // objects should never be removed through pointers of this type
    \{ --objects_alive;
     }
};
template <typename T> int counter<T>::objects_created( 0 );
template <typename T> int counter<T>::objects_alive( 0 );
class X : counter <math>X > \{ \ldots \};
class Y : counter < Y > \{ \ldots \};
```

```
class Printer 
\{public:
   Printer(ostream& pstream) : m_stream(pstream) {}
   template <typename T>
   Printer& print(T&& t) { m_stream << t; return *this; }
   template <typename T>
  Printer& println(T&t) \{ m_stream \leq t \leq endl; return *this; \}private:
   ostream& m_stream;
};
void f()
\{ Printer{myStream}.println("hello").println(500); // works!
```

```
class Printer 
\{public:
   Printer(ostream& pstream) : m_stream(pstream) {}
   template <typename T>
   Printer& print(T&& t) { m_stream << t; return *this; }
   template <typename T>
  Printer& println(T& t) { m_stream << t << endl; return *this; }
private:
   ostream& m_stream;
};
class ColorPrinter : public Printer
\{public:
   ColorPrinter() : Printer(cout) {}
   ColorPrinter& SetConsoleColor(Color c) { /* ... */ return *this; }
};
void f()
{
   Printer{myStream}.println("hello").println(500); // works!
```
}

```
class Printer 
\{public:
   Printer(ostream& pstream) : m_stream(pstream) {}
   template <typename T>
   Printer& print(T&& t) { m_stream << t; return *this; }
   template <typename T>
  Printer& println(T&t) \{ m_stream \leq t \leq endl; return *this; \}private:
   ostream& m_stream;
};
class ColorPrinter : public Printer
\{public:
   ColorPrinter() : Printer(cout) {}
   ColorPrinter& SetConsoleColor(Color c) { /* ... */ return *this; }
};
void f()
\{ Printer{myStream}.println("hello").println(500); // works!
   // compile error v here we have Printer, not ColorPrinter
   ColorPrinter().print("Hello").SetConsoleColor(Color.red).println("Printer!");
}
```

```
Zoltán Porkoláb: C++11/14 30
template <typename ConcretePrinter>
class Printer 
{
public:
   Printer(ostream& pstream) : m_stream(pstream) {}
   template <typename T>
   ConcretePrinter& print(T&& t) { m_stream << t; 
                           return static_cast<ConcretePrinter&>(*this); }
   template <typename T>
  ConcretePrinter& println(T& 1) { m stream << t << endl;
                          return static cast<ConcretePrinter&>(*this); }
 private:
   ostream& m_stream;
};
class ColorPrinter : public Printer<ColorPrinter>
\{public:
   ColorPrinter() : Printer(cout) {}
   ColorPrinter& SetConsoleColor(Color c) { /* ... */ return *this; }
};
void f()
\{ Printer{myStream}.println("hello").println(500); // works!
  ColorPrinter().print("Hello").SetConsoleColor(Color.red).println("Printer!");
}
```
# Static polymorphism

- When we separate interface and implementation
- But no run-time variation between objects

```
template <class Derived>
struct Base
{
   void interface()
  \{ // ...
     static_cast<Derived*>(this)->implementation();
     // ...
   }
   static void static_funcion()
  \{ Derived::static_sub_funcion();
   } 
};
struct Derived : Base<Derived>
{
   void implementation();
   static void static_sub_function();
};
```
# Using (C++11)

- Typedef won't work well with templates
- Using introduce type alias

```
using myint = int;
template <class T> using ptr_t = T^*;
void f(int) \{ \}// void f(myint) { } syntax error: redeclaration of f(int)
// make mystring one parameter template
template <class CharT> using mystring =
     std::basic_string<CharT,std::char_traits<CharT>>;
```
## Variadic templates (C++11)

- Type pack defines sequence of type parameters
- Recursive processing of pack

```
Zoltán Porkoláb: C++11/14 33
template<typename T>
T sum(T v)
\{ return v;
}
template<typename T, typename... Args> // template parameter pack
T sum(T first, Args... args) // function parameter pack
\{ return first + sum(args...);
}
int main()
{
 double lsum = sum(1, 2, 3.14, 8L, 7);std::string s1 = "x", s2 = "aa", s3 = "bb", s4 = "yy";std::string ssum = sum(s1, s2, s3, s4);
}
```
## Variadic templates (C++11)

- Type pack defines sequence of type parameters
- Recursive processing of pack

```
Zoltán Porkoláb: C++11/14 34
template<typename T>
T sum(T v)
{
  return v;
}
template<typename T, typename... Args> // template parameter pack
std::common_type<T,Args...>::type sum(T first, Args... args) 
{
   return first + sum(args...);
}
int main()
{
 double lsum = sum(1, 2, 3.14, 8L, 7);std::string s1 = "x", s2 = "aa", s3 = "bb", s4 = "yy";std::string ssum = sum(s1, s2, s3, s4);
}
```
# Mixin reloded (C++11)

• Variadic templates make us possible to define variadic set of base

```
struct A {};
struct B {};
struct C {};
struct D {};
template<class... Mixins>
class X : public Mixins...
\{public:
     X(const Mixins&... mixins) : Mixins(mixins)... { }
};
int main()
\{ A a; B b; C c; D d;
  X < A, B, C, D> X \times (a, b, c, d);
}
```
# Class template deduction (C++17)

- The compiler can deduce template parameter(s) from
	- Declaration that specifies initialization
	- New expression
	- Function-style cast expressions

```
// examples from cppreference.com
std::pair p(2, 4.5) // C++11: std::pair<int,double>(2, 4.5)std::vector v = \{ 1, 2, 3, 4 \}; // std::vetor<int>
```

```
template \leclass T> struct A { A(T,T); };
auto y = new A{1,2}; // A<sup>{1,2}</sup>
```

```
std::mutex mtx;
auto lck = std::lock_guard(mtx); // std::lock_guard<std::mutex>(mtx)
std::copy_n(v1,3,std::back_insert_iterator(v2)); // back_inserter(v2)
```
# Class template deduction (C++17)

• Automatic and User defined deduction guideline

```
// example from cppreference.com
template <class T> struct Container
{
  Container(T t) \{\} template<class It> Container(It beg, It end);
}; 
template<class It>
Container(It beg, It end) -> 
       Container<typename std::iterator_traits<It>::value_type>;
int main()
\{ Container c(7) // ok T=int, using automatic guide
  std::vector<double> vd = \{3.14, 4.14, 5.14\};
  auto c = Container(v.begin(), v.end()); // ok, T=double using guide
  Container d = \{5, 6\}; // error
}
```
# Fold expressions (C++17)

- Reduces (folds) a parameter pack over a binary operator
- Syntax

```
( pack op … ) unary right fold E1 op (…op(En-1 op En))
( pack op ... op init ) binary right fold E1 op (... op(En-1 op (En op i)))
( … op pack) unary left fold ((E1 op E2) op…) op En
( init op … op pack ) binary left fold (((i op E1) op E2) op…) op En
```

```
template <typename... Args>
bool all(Args... args) { return ( ... && args); }
int main()
{
    bool b = all( i1, i2, i3, i4);1/ = ((i1 && i2) && i3) && i4;
}
```
# Examples: variadic template #include <sstream>

```
Zoltán Porkoláb: C++11/14 39
#include <iostream>
#include <vector>
template <typename T> 
std::string to string impl(const T& t)
{
   std::stringstream ss;
  ss << t;
   return ss.str();
}
std::vector<std::string> to_string()
{
   return {};
}
template <typename P1, typename ...Param>
std::vector<std::string> to string(const P1& p1, const Param&... params)
\left\{ \right. std::vector<std::string> s;
  s.push back(to string impl(p1));
  const auto remainder = to_string(params...);
  s.insert(s.end(), remainder.begin(), remainder.end());
   return s;
}
int main()
\{const auto vec = to\_string("hello", 1, 4.5); for (const auto& x : vec )
     std::cout << x << std::endl; 
}
```
# Examples: variadic template #include <sstream>

```
Zoltán Porkoláb: C+11/14 40
#include <iostream>
#include <vector>
template <typename T> 
std::string to string impl(const T& t)
\{ std::stringstream ss;
 ss << t;
   return ss.str();
}
std::vector<std::string> to string()
{
   return {};
}
template <typename P1, typename ...Param>
std::vector<std::string> to string(const P1& p1, const Param&... params)
\left\{ \right. return { to_string_impl(params)... }; // std::initializer_list
   std::vector<std::string> s;
  s.push back(to string impl(p1));
 const auto remainder = to string(params...);
  s.insert(s.end(), remainder.begin(), remainder.end());
   return s;
}
int main()
{
  const auto vec = to\_string("hello", 1, 4.5); for (const auto& x : vec )
     std::cout << x << std::endl; 
}
```
# Examples: variadic template #include <sstream>

```
#include <iostream>
#include <vector>
template <typename ...Param>
std::vector<std::string> to string(const Param&... params)
{
 const auto to string impl = [](const auto& t) { // generic lambda C++14
                                   std::stringstream ss;
                                  ss << t;
                                  return ss.str();
\} ;
  return { to_string_impl(params)... }; // std::initializer_list
}
int main()
{
 const auto vec = to\_string("hello", 1, 4.5); for (const auto& x : vec )
    std::cout << x << std::endl; 
}
```
#### Examples: fold expressions

```
#include <iostream>
```

```
template <typename ...T>
auto sum(T... t)
\{ typename std::common_type<T...>::type result{};
   std::initializer_list<int>{ (result += t, 0)... };
   return result;
}
int main()
\{ std::cout << sum(1,2,3.0,4.5) << std::endl;
}
```
#### Examples: fold expressions

```
#include <iostream>
```

```
template <typename ...T>
auto sum(T... t)
\{ typename std::common_type<T...>::type result{};
   std::initializer_list<int>{ (result += t, 0)... };
   return ( t + ... ); // from C++17 e.g. clang-3.8
}
int main()
\{ std::cout << sum(1,2,3.0,4.5) << std::endl;
}
```
#### Examples: fold expressions

```
#include <iostream>
```

```
template <typename ...T>
auto sum(T... t)
\{ typename std::common_type<T...>::type result{};
   std::initializer_list<int>{ (result += t, 0)... };
   return ( t + ... ); // from C++17 e.g. clang-3.8
}
template <typename ...T>
auto avg(T... t)
\{ return ( t + ... ) / sizeof...(t); // from C++17 
}
int main()
\{ std::cout << sum(1,2,3.0,4.5) << std::endl;
   std::cout << avg(1,2,3.0,4.5) << std::endl;
}
```